#### **BAB III**

### **METODOLOGI PENELITIAN**

#### **A. Definisi Operasional**

- 1. Lembar Kerja Siswa (LKS) merupakan alat pengajaran atau media yang digunakan pedoman para guru dan terutama siswa dalam melakukan sebuah praktikum untuk memahami sebuah konsep dan prinsip yang berorientasi terhadap KPS. LKS yang digunakan dalam penelitian kali adalah dengan menggunakan dua LKS yang berbeda, yaitu LKS yang didominasi oleh teks yang biasa disebut sebagai LKS teks, dan LKS yang didominasi oleh gambar pada bagian alat dan bahan serta langkah kerja, atau biasa disebut sebagai LKS gambar. LKS gambar akan diberikan kepada kelas perlakuan, sedangkan LKS teks diberikan kepada kelas kontrol. Dengan menggunakan LKS ini diharapkan dapat memunculkan keterampilan-keterampilan proses yang berbeda yang dimiliki oleh para siswa. LKS digunakan sebagai pedoman praktikum pencemaran.
- 2. Keterampilan proses sains (KPS) merupakan keterampilan proses siswa pada pembelajaran sains yang melibatkan kemampuan kognitif, afektif dan psikomotor siswa untuk mengolah informasi yang didapat dalam melakukan kegiatan praktikum yang berorientasi pada metode ilmiah dan pemahaman konsep. KPS yang diukur dalam penelitian ini meliputi interpretasi data, prediksi, dan berkomunikasi yang didapat melalui daftar cek serta pertanyaan esai yang terdapat di LKS.

3. Kegiatan praktikum merupakan kegiatan yang dilakukan oleh para siswa untuk mengetahui suatu proses atau konsep yang biasa dilakukan di dalam Laboratorium. Tujuannya agar siswa dapat berperan aktif dalam kegiatan pembelajaran sehingga dapat memunculkan KPS siswa. Dalam mengerjakan praktikum ini, siswa dibimbing oleh guru dengan menggunakan panduan KANA berupa LKS.

## **B. Metode dan Desain penelitian**

## **1. Metode penelitian**

Metode penelitian yang digunakan adalah *Quasi Experimental Design* atau penelitian eksperimen yang tidak sebenarnya, karena penelitian ini menggunakan 2 kelompok penelitian yang tidak di random, yang akan dibandingkan keterampilan prosesnya. (Arikunto, 2006)

## **2. Desain penelitian**

Desain yang digunakan adalah *Randomized Control-Group Post-test Only Design* (Suryabrata, 1992:43), yaitu desain yang dapat mengetahui perbandingan pencapaian antara kelompok 1 dan lainnya.

| Desain Penelitian Randomized Control-Group Post-test Only Design |          |  |                           |                  |  |  |  |
|------------------------------------------------------------------|----------|--|---------------------------|------------------|--|--|--|
|                                                                  | Kelompok |  | <b>Tes Awal</b> Perlakuan | <b>Tes Akhir</b> |  |  |  |
|                                                                  |          |  | $X_G$                     |                  |  |  |  |
|                                                                  |          |  |                           |                  |  |  |  |

**Tabel 3.1** 

**Keterangan :** E : kelas eksperimen

- K : kelas kontrol
- $X_G$ : perlakuan berupa pemberian LKS bergambar
- $X_T$ : perlakuan berupa pemberian LKS teks
- T : pemberian *post-test*

#### **C. Subjek Penelitian**

#### **1. Populasi**

Populasi yang digunakan dalam penelitian ini adalah semua siswa SMA di sekolah SMA Kartika Siliwangi 3 Bandung. Sekolah ini terletak di Jl.Aceh no. 108 Bandung dan terletak agak menjorok ke dalam dari jalan utama, sehingga suasana sekolahnya cukup tenang dari kebisingan suara kendaraan.

#### **2. Sampel**

Pengambilan sampel dilakukan dengan cara purposif karena pada kelas X hanya terdapat 2 kelas yang keduanya digunakan dalam penelitian ini. Sampel yang digunakan adalah siswa-siswi SMA Kartika Siliwangi 3 Bandung kelas X semester 2 sebanyak 2 kelas, dengan 1 kelas sebagai kelas kontrol atau kelas yang diberikan LKS teks, dan kelas lainnya sebagai kelas perlakuan atau kelas yang diberikan LKS bergambar pada saat praktikum.

#### **D. Instrumen**

Instrumen yang digunakan dalam penelitian ini yaitu :

**1. Lembar kerja siswa atau LKS** mengenai kegiatan praktikum yang akan dilakukan, yaitu mengenai pencemaran air dan pencemaran udara. LKS yang digunakan ada dua jenis, yaitu LKS yang didominasi oleh teks (LKS teks), dan LKS yang didominasi gambar pada alat dan bahan, serta langkah kerja (LKS gambar). Penggunaan LKS bergambar bertujuan untuk mengetahui KPS yang muncul apabila siswa diberikan LKS yang alat dan bahan, serta langkah kerja yang berupa gambar. Adapun contoh LKS dapat dilihat pada lampiran

2A. Kisi-kisi pertanyaan keterampilan proses yang terdapat di LKS adalah sebagai berikut :

| <b>Indikator</b>             | <b>Sub Indikator</b>        | <b>No. Soal</b>   |                     |  |
|------------------------------|-----------------------------|-------------------|---------------------|--|
|                              |                             | Pencemaran<br>air | Pencemaran<br>udara |  |
|                              | Memberikan penjelasan dan   | 2,3               | 3                   |  |
| Interpretasi data            | alasan                      |                   |                     |  |
|                              | Memberi kesimpulan          |                   | 5                   |  |
| Prediksi                     | Mengemukakan apa<br>yang    | 4,5               |                     |  |
| mungkin terjadi pada keadaan |                             |                   |                     |  |
|                              | yang belum diamati          |                   |                     |  |
|                              | Menjelaskan hasil percobaan |                   | 1,2                 |  |
| Berkomunikasi                | Menggambar data empiris     | 6                 |                     |  |
|                              | berupa grafik               |                   |                     |  |

**Tabel 3.2 Kisi-kisi Tes KPS pada LKS** 

**2. Soal test KPS** yang digunakan pada saat *post-test*, digunakan untuk menjaring penguasaan KPS siswa setelah melakukan kegiatan praktikum mengenai pencemaran. KPS yang diukur meliputi interpretasi data, prediksi, dan berkomunikasi. Soal berbentuk uraian dengan kisi-kisi sebagai berikut :

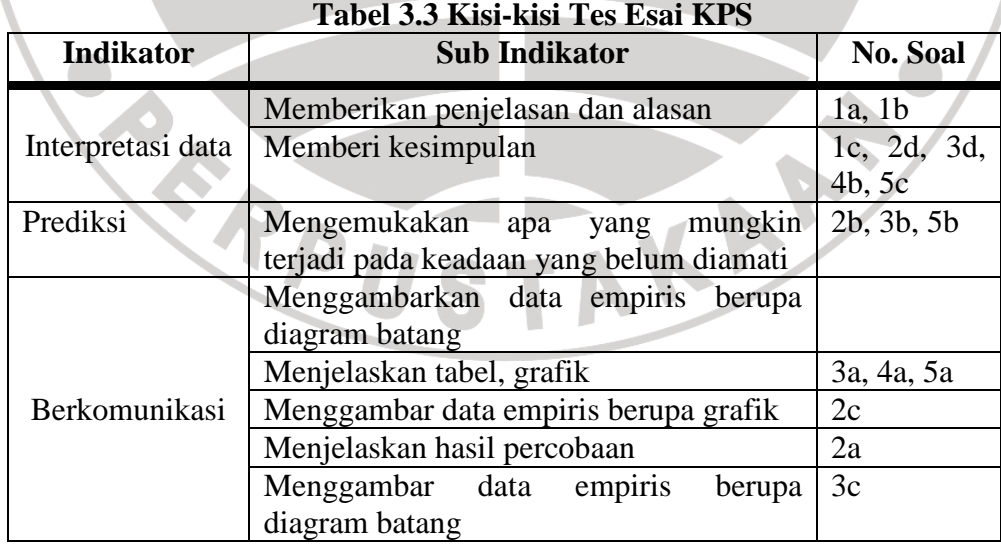

**3. Soal test hasil belajar** yang digunakan pada saat *post-*test, digunakan untuk menjaring hasil belajar kognitif siswa dan digunakan sebagai data sekunder.

Soal berbentuk pilihan ganda dengan jumlah 25 soal dengan jenjang kognitif berkisar antara C1 hingga C4 menurut taksonomi Bloom yang sudah direvisi. Adapun kisi-kisi soal yang diberikan adalah sebagai berikut :

|                       |     | Jumlah               |                     |                |    |
|-----------------------|-----|----------------------|---------------------|----------------|----|
| Konsep                | C1  | C <sub>2</sub>       | C <sub>3</sub>      | C <sub>4</sub> |    |
| Pengertian pencemaran |     | 14                   |                     |                | 2  |
| Bahan-bahan pencemar  | 12, | $2,3,5,15,1$<br>6,18 |                     | 24             | 8  |
| Akibat pencemaran     | 13  | 10,17,21             | $\frac{4,7,20}{22}$ | 6,8,19<br>,25  | 12 |
| Upaya penanggulangan  |     | 23                   | 9,11                |                | 3  |

**Tabel 3.4 Kisi-Kisi Soal Test Hasil Belajar**

**4. Lembar observasi** mengenai sikap siswa selama melakukan praktikum untuk mengukur KPS siswa. Lembar observasi yang digunakan berupa daftar cek list yang akan diisi oleh para observer pada saat kegiatan praktikum berlangsung. Lembar observasi ini bertujuan untuk mengetahui KPS yang muncul pada saat kegiatan berlangsung.

**5. Angket** yang diberikan kepada siswa, digunakan untuk memperoleh informasi mengenai tanggapan, kendala dan keuntungan, yang didapat dari penggunaan LKS bergambar dalam menilai KPS siswa.

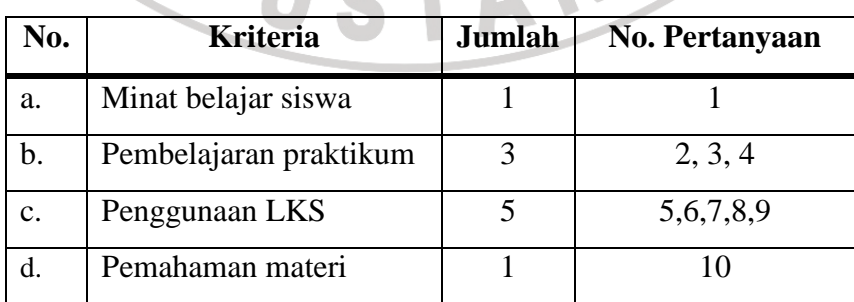

## **Tabel 3.5 Kisi-kisi Angket**

#### **E. Prosedur Penelitian**

## **1. Tahap Persiapan**

Persiapan yang dilakukan untuk melaksanakan penelitian ini meliputi :

- a. Melakukan studi pendahuluan.
- b. Menentukan permasalahan yang akan dilakukan penelitian.
- c. Mencari penelitian relevan yang telah dilakukan.
- d. Mencari referensi yang sesuai dengan penelitian yang akan dilakukan.
- e. Menyusun proposal penelitian dan seminar proposal penelitian.
- f. Membuat perizinan di dalam kampus.
- g. Menghubungi pihak pihak yang terkait di sekolah.
- h. Menentukan populasi dan sampel penelitian.
	- i. Menyusun instrumen penelitian dan melakukan *judgement* kepada
		- dosen yang berkompeten sesuai dengan materi yang akan diteliti.
	- Melakukan uji coba instrumen penelitian di sekolah yang berbeda.
	- k. Mengolah hasil uji coba instrumen.
	- l. Melakukan revisi instrumen penelitian yang akan digunakan.
	- m. Mempersiapkan perangkat pembelajaran.

## **2. Tahap Pelaksanaan**

Tahap pelaksanaan penelitian adalah sebagai berikut :

- a. Menentukan dua kelompok kelas untuk diberikan LKS teks dan gambar pada saat melaksanakan praktikum.
- b. Membuat kelompok belajar pada masing-masing kelas eksperimen dan kelas kontrol.
- c. Melakukan PBM, yaitu melakukan kegiatan praktikum dengan pemberian LKS teks pada kelas kontrol dan LKS gambar pada kelas eksperimen.
- d. Memberikan *post-test* dan angket pada masing-masing kelas.

#### **3. Tahap Penarikan kesimpulan**

Tahap penarikan kesimpulan adalah sebagai berikut :

- a. Analisis data hasil penelitian.
- b. Membuat pembahasan hasil penelitian
- c. Penarikan kesimpulan dan menulisnya dalam laporan (skripsi).

AN

Seperti yang telah dijelaskan diatas, bahwa prosedur penelitian terdiri dari beberapa tahapan, yaitu tahap persiapan, tahap pelaksanaan dan tahap penarikan kesimpulan. Pada penelitian ini yang termasuk kedalam tahap persiapan adalah dimulai dari penentuan masalah yang akan diteliti, dilanjutkan dengan penyusunan dan seminar proposal, serta pembuatan instrumen. Sebelum instrumen penelitian digunakan perlu dilakukan judgement instrumen oleh dosen ahli, dan perlu dilakukannya uji coba instrumen yang dilakjutkan dengan revisi sehingga didapatkan instrumen baru. Tahap selanjutnya yaitu pelaksanaan penelitian, yaitu pelaksanaan kegiatan praktikum dengan menggunakan LKS teks untuk kelas kontrol dan LKS gambar untuk kelas eksperimen. Data diperoleh melalui pemberian test yang dilaksanakan pada hari kedua. Data tersebut kemudian diolah sehingga dapat ditarik kesimpulan dari penelitian ini. Berikut ini adalah gambar 3.1 tentang alur penelitian yang dilakukan.

## **F. Alur Penelitian**

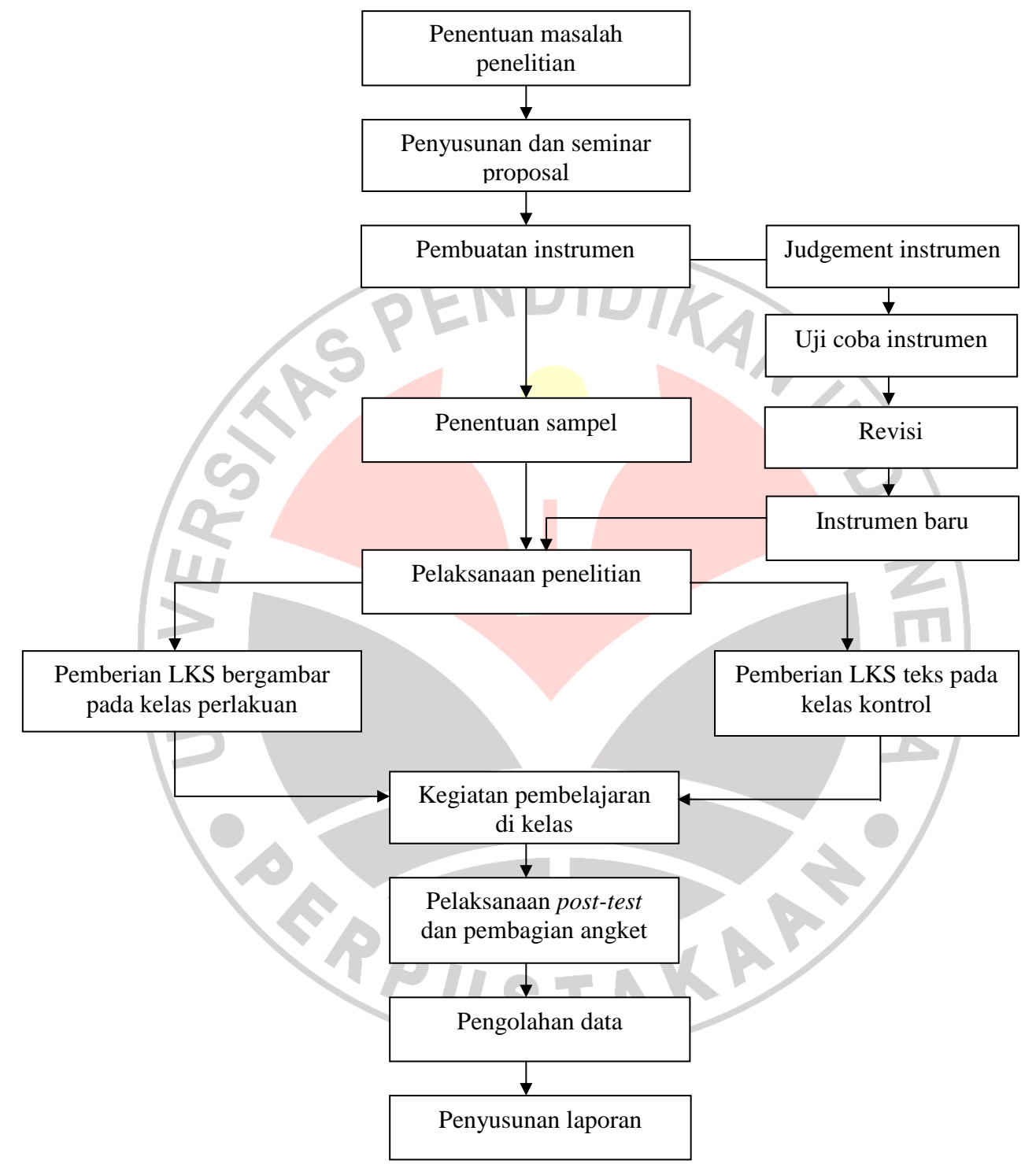

**Gambar 3.1 Alur Penelitian** 

#### **G. Analisis Uji Coba Instrumen**

Adapun tahapan analisis data hasil uji coba yang dilakukan adalah sebagai berikut :

## 1. Uji Validitas Instrumen

Validitas merupakan ukuran yang menunjukkan tingkat kevalidan suatu instrumen (Arikunto, 2003: 144). Validitas juga menunjukkan kepada sejauh mana instrumen tersebut mengukur yang ingin diteliti oleh peneliti (Margono, 2004: 85).

1) Untuk menghitung validitas instrumen yaitu dengan cara menghitung koefisien validitas, menggunakan rumus Korelasi *Product Moment* yaitu:

$$
r_{xy} = \frac{N \sum XY - (\sum X)(\sum Y)}{\sqrt{(N \sum X^2 - (\sum X)^2)(N \sum Y^2 - (\sum Y)^2)}}
$$

**Keterangan** :

- $r_{xy}$  = Koefisien antara variabel X dan variabel Y
- $\hat{X}$  = Skor tiap item dari responden uji coba varabel X
- $Y =$ Skor tiap item dari responden uji coba varabel Y
- $N =$  Jumlah responden

(Arikunto, 2006: 170)

2) Tahapan selanjutnya adalah menghitung taraf signifikansi korelasi dengan

menggunakan rumus distribusi t<sub>student</sub>, yaitu :

$$
t = \frac{r\sqrt{n-2}}{\sqrt{1-r^2}}
$$

Keterangan :  $r = K$ oefisien korelasi

n= Jumlah responden yang diujicoba

(Arikunto, 2006: 180)

Dengan menggunakan kriteria acuan untuk validitas butir soal, yaitu sebagai berikut :

| No | Rentang      | Kriteria      |
|----|--------------|---------------|
|    | $0.8 - 1.00$ | Sangat tinggi |
|    | $0.6 - 0.79$ | Tinggi        |
|    | $0.4 - 0.59$ | Sedang        |
|    | $0.2 - 0.39$ | Rendah        |
|    | $0.0 - 0.19$ | Sangat rendah |

**Tabel 3.6 Kriteria Validitas Butir Soal** 

# 2. Uji Reliabilitas Instrumen

 Uji reliabilitas memiliki pengertian bahwa suatu instrumen cukup dapat dipercaya untuk digunakan sebagai alat pengambil data penelitian (Arikunto, 2006:178). Menurut Margono (2004:181) perlunya menghitung reliabilitas karena dalam menghitung reliabilitas terdapat tiga aspek penting dari sebuah instrumen, yaitu kemantapan, ketepatan, dan homogenitas. Oleh karena intrumen yang reabel akan menghasilkan data yang dapat dipercaya kebenarannya.

 Pengujian reliabilitas dibedakan antara soal uraian dan pilihan ganda. Untuk menghitung reliabilitas soal uraian dapat digunakan rumus alpha, yaitu sebagai berikut :

$$
r = \left[\frac{k}{(k-1)}\right] \left[\frac{1-\sum \sigma_b^2}{\sigma_t^2}\right]
$$

Keterangan :  $r =$  reliabilitas intrumen  $k =$ jumlah soal  $\sum_{n} \sigma_b^2$  = jumlah varians butir  $\sigma_t^2$  varians total

(Arikunto, 2006: 196)

Sedangkan untuk pengujian reliabilitas soal pilihan ganda menggunakan rumus K-R 20 (Arikunto, 2006: 187) sebagai berikut :

<sup>(</sup>Arikunto, 2006: 180)

$$
r_{11} = \left[\frac{k}{k-1}\right] \left[\frac{V_t - \sum pq}{V_t}\right]
$$

Harga varians total  $(V_t)$  dihitung dengan menggunakan rumus :

$$
V_t = \frac{\sum X^2 - \frac{(\sum X)^2}{N}}{N}
$$

dimana :  $\Sigma X =$  Jumlah skor total  $N =$  Jumlah responden

(Arikunto, 2006: 184)

Adapun kriteria acuan untuk reliabilitas butir soal dapat dilihat di bawah ini :

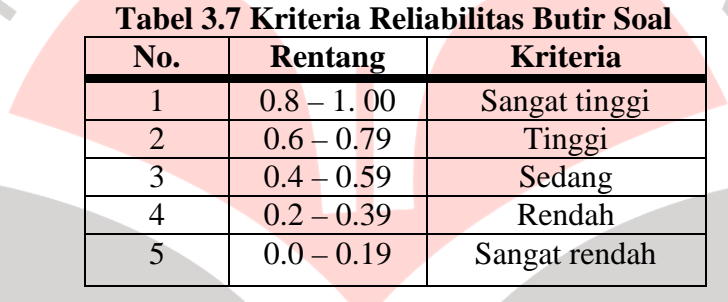

3. Uji Tingkat Kesukaran

Tingkat kesukaran dimaksudkan untuk menyatakan bahwa butir soal yang mudah, sedang, dan sukar. Tingkat kesukaran dapat dihitung dengan rumus :

$$
P = \frac{B}{J_s}
$$

Keterangan :  $P =$  Indeks kesukaran

 $B =$ Banyak siswa yang menjawab soal itu dengan benar  $J<sub>S</sub>=$  Jumlah seluruh siswa peserta tes

(Arikunto, 2003: 208)

Setelah dilakukan perhitungan dengan rumus tersebut, maka perhitungan tersebut dikklasifikasikan sesuai dengan kriteria nilai yang ada. Untuk mengetahui tingkat kesukaran tiap butir soal, digunakan kriteria tingkat kesukaran pada tabel berikut ini:

| No. | <b>Rentang Nilai Tingkat</b><br><b>Kesukaran</b> | <b>Kriteria</b> |
|-----|--------------------------------------------------|-----------------|
|     | $0.70 \leq T K \leq 1.00$                        | Mudah           |
|     | $0.30 \leq TK < 0.70$                            | Sedang          |
|     | $0.00 \leq T K < 0.30$                           | Sukar           |

**Tabel 3.8 Kriteria Tingkat Kesukaran** 

(Sudjana, 2001: 137)

#### 4. Uji Daya Pembeda

Daya pembeda dimaksudkan untuk mengetahui seberapa jauh setiap butir soal mampu dijawab oleh setiap siswa. Daya pembeda suatu soal tes dapat dihitung dengan menggunakan rumus sebagai berikut :

$$
D = \frac{B_A}{J_A} - \frac{B_B}{J_B} = P_A - P_B
$$

Keterangan :  $D =$  Indeks diskriminasi (daya pembeda)

 *JA* = Banyaknya peserta kelompok atas

 $J_B$  = Banyaknya peserta kelompok bawah

*B<sup>A</sup>* = Banyaknya peserta kelompok atas yang menjawab benar

 $B_B$  = Banyaknya peserta kelompok bawah yang menjawab benar

*P<sup>A</sup>* = Broporsi peserta kelompok atas yang menjawab benar

*P<sup>A</sup>* = Broporsi peserta kelompok bawah yang menjawab benar

(Arikunto, 2003: 213)

Sebagai acuan untuk mengklasifikasikan data hasil penelitian, maka digunakan kriteria sebagai berikut :

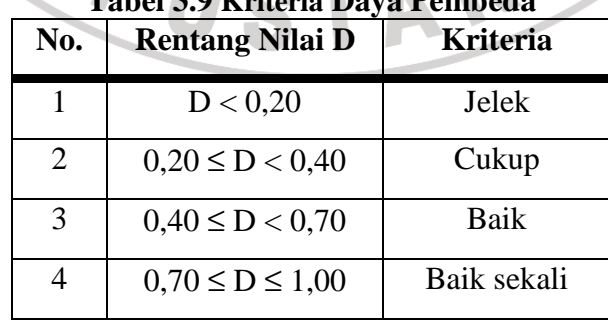

# **Tabel 3.9 Kriteria Daya Pembeda**

#### **H. Uji Coba Instrumen Penelitian**

Setelah melakukan *Judgement* atau persetujuan dan pertimbangan dari dosen ahli. Instrumen yang telah dipersiapkan di uji coba. Uji coba ini bertujuan untuk mengetahui kevaliditasan atau kualitas dan tingkat keterbacaan dari instrumen yang telah dibuat, sebelum instrumen tersebut digunakan untuk penelitian. Uji coba dilakukan kepada para siswa kelas X yang telah mendapatkan pengajaran mengenai materi pencemaran di sekolah yang berbeda dengan tempat penelitian. Uji coba dilakukan di SMA 15 Bandung kelas X.6. Kelas yang digunakan untuk uji coba berjumlah 34 orang siswa.

#### **I. Hasil Analisis Uji Coba Instrumen**

Data berikut menunjukkan rekapitulasi hasil analisis uji coba instrumen untuk soal kemampuan hasil belajar yang berbentuk pilihan ganda dan keterampilan proses siswa yang berbentuk soal esai dalam penelitian ini.

| No.            | DP       | <b>Reliabilitas</b> | Tk.              | Korelasi   | <b>Validitas</b> | Sign.           | Ket.    |
|----------------|----------|---------------------|------------------|------------|------------------|-----------------|---------|
|                | $(\%)$   |                     | <b>Kesukaran</b> |            |                  | <b>Korelasi</b> |         |
| $\mathbf{1}$   | 0,00     |                     | Sangat           | $-0,114$   | Sangat           |                 | Revisi  |
|                |          |                     | Mudah            |            | rendah           |                 |         |
| 2              | 55,56    |                     | Mudah            | 0,386      | Rendah           | Signifikan      | Dipakai |
| 3              | $-22,22$ |                     | Sedang           | 0,079      | Sangat           |                 | Diganti |
|                |          |                     |                  |            | rendah           |                 |         |
| $\overline{4}$ | 44,44    | 0,28                | Sedang           | 0,389      | Rendah           | Signifikan      | Dipakai |
|                |          |                     |                  |            |                  |                 |         |
| 5              | $-22,22$ |                     | Sukar            | $-0,184$   | Sangat           |                 | Diganti |
|                |          |                     |                  |            | rendah           |                 |         |
| 6              | $-11,11$ |                     | Sangat           | $-0,232$   | Sangat           |                 | Tidak   |
|                |          |                     | Sukar            |            | rendah           |                 | dipakai |
| $\overline{7}$ | 22,22    |                     | Sangat           | 0,297      | Rendah           |                 | Revisi  |
|                |          |                     | Mudah            |            |                  |                 |         |
| 8              | 0,00     |                     | Sangat           | <b>NAN</b> | Sedang           | <b>NAN</b>      | Tidak   |
|                |          |                     | Sukar            |            |                  |                 | dipakai |

**Tabel 3.10 Rekapitulasi Hasil Uji Coba Soal Pilihan Ganda** 

| No. | <b>DP</b>       | <b>Reliabilitas</b> | Tk.              | <b>Korelasi</b> | <b>Validitas</b> | Sign.           | Ket.         |
|-----|-----------------|---------------------|------------------|-----------------|------------------|-----------------|--------------|
|     | $(\frac{6}{6})$ |                     | <b>Kesukaran</b> |                 |                  | <b>Korelasi</b> |              |
| 9   | 33,33           |                     | Sedang           | 0,239           | Rendah           |                 | Revisi       |
| 10  | 11,11           |                     | Mudah            | 0,061           | Sangat           |                 | Revisi       |
|     |                 |                     |                  |                 | rendah           |                 |              |
| 11  | 44,44           |                     | Sangat           | 0,319           | Rendah           |                 | Revisi       |
|     |                 |                     | Mudah            |                 |                  |                 |              |
| 12  | 11,11           |                     | Sangat           | 0,180           | Sangat           |                 | Revisi       |
|     |                 |                     | Mudah            |                 | rendah           |                 |              |
| 13  | $-44,44$        |                     | Sukar            | $-0,196$        | Sangat           |                 | Diganti      |
|     |                 |                     |                  |                 | rendah           |                 |              |
| 14  | 0,00            |                     | Sangat           | <b>NAN</b>      | Sangat           | <b>NAN</b>      | Tidak        |
|     |                 |                     | Mudah            |                 | rendah           |                 | dipakai      |
| 15  | 33,33           | 0,28                | Sedang           | 0,312           | Rendah           |                 | Revisi       |
| 16  | 0,00            |                     | Sedang           | $-0,062$        | Sangat           |                 | <b>Tidak</b> |
|     |                 |                     |                  |                 | rendah           |                 | dipakai      |
| 17  | 77,78           |                     | Sedang           | 0,529           | Sedang           | Sangat          | Dipakai      |
|     |                 |                     |                  |                 |                  | Signifikan      |              |
| 18  | 77,78           |                     | Sedang           | 0,671           | Tinggi           | Sangat          | Dipakai      |
|     |                 |                     |                  |                 |                  | Signifikan      |              |
| 19  | 0,00            |                     | Sukar            | 0,007           | Sedang           |                 | Revisi       |
| 20  | 0,00            |                     | Sangat           | $-0,036$        | Sangat           |                 | Revisi       |
|     |                 |                     | Sukar            |                 | rendah           |                 |              |
| 21  | 0,00            |                     | Sedang           | 0,032           | Sangat           |                 | Revisi       |
|     |                 |                     |                  |                 | rendah           |                 |              |
| 22  | 66,67           |                     | Mudah            | 0,705           | Tinggi           | Sangat          | Dipakai      |
|     |                 |                     |                  |                 |                  | Signifikan      |              |
| 23  | $-33,33$        |                     | Mudah            | $-0,311$        | Sangat           |                 | Tidak        |
|     |                 |                     |                  |                 | rendah           |                 | dipakai      |
| 24  | 66,67           |                     | Sedang           | 0,497           | Sedang           | Sangat          | Dipakai      |
|     |                 |                     |                  |                 |                  | Signifikan      |              |
| 25  | 22,22           |                     | Sangat           | 0,415           | Sedang           | Signifikan      | Dipakai      |
|     |                 |                     | Mudah            |                 |                  |                 |              |

**Tabel 3.11 Rekapitulasi Hasil Uji Coba Soal Esai Keterampilan Proses** 

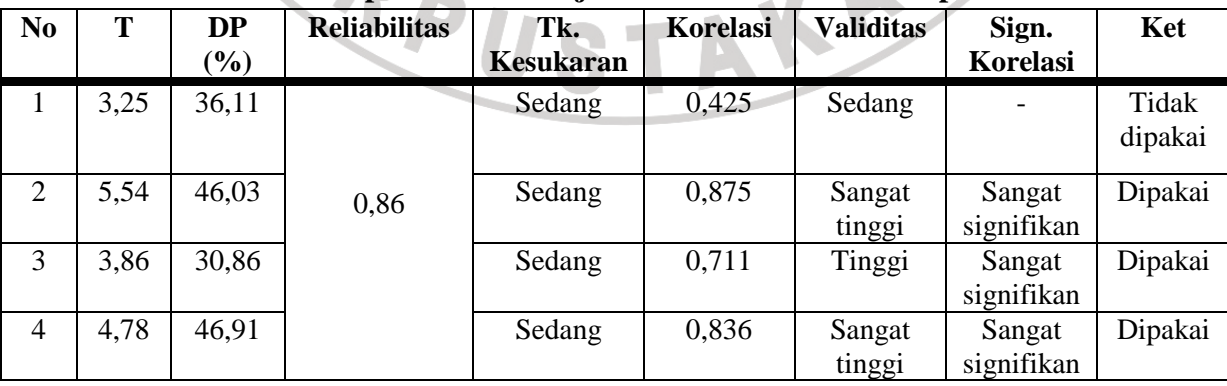

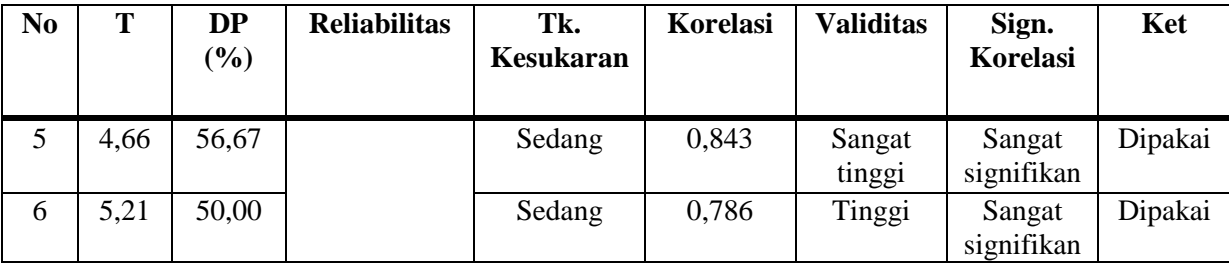

Dari hasil uji coba yang dilakukan dan dari hasil perhitungan reliabilitas maka didapat hasil bahwa reliabilitas soal uraian keterampilan proses adalah 0,86 yang dapat diklasifikasikan sebagai soal dengan tingkat reliabilitas yang sangat tinggi. Sedangkan reliabilitas soal pilihan ganda adalah 0,28 yang berarti memiliki reliabilitas yang rendah berdasarkan tabel kriteria reliabilitas butir soal.

## **J. Teknik Pengolahan Data**

Data yang diperoleh dari penelitian ini diolah dengan cara sebagai berikut:

## **1. Soal keterampilan proses**

Soal keterampilan proses yang digunakan pada saat *post-test* ini berbentuk soal uraian dan berjumlah 5 buah. Jawaban siswa akan diolah dengan cara berikut ini :

- a) Jawaban soal siswa diperiksa dan diberikan skor pada setiap butir soal yang ada.
- b) Menghitung skor total *post-test* dari seluruh butir soal dari seluruh siswa.
- c) Menghitung Rerata *pos-stest*, baik untuk kelas kontrol maupun kelas eksperimen dengan menggunakan rumus :

$$
\overline{X} = \underline{\sum \, xi}{n}
$$

d) Membandingkan Rerata yang didapat oleh kedua kelompok kelas, baik kelas kontrol maupun eksperimen.

- e) Melakukan uji prasyarat
	- 1) Uji normalitas

Uji normalitas merupakan uji prasyarat yang harus dilakukan sebelum melangkah ke uji selanjutnya, yaitu menguji hipotesis. Uji normalitas perlu dilakukan untuk mengetahui distribusi data dalam variabel yang akan digunakan dalam penelitian. Apabila data berdistribusi normal, maka digunakan statistik parametrik dan jika berdistribusi tidak normal, maka digunakan statistik non parametrik.

 Uji normalitas menggunakan uji *Chi Kuadrat (χ 2 )* dilakukan untuk setiap data. Adapun langkah – langkah yang dilakukan adalah sebagai berikut :

i. Menentukan banyaknya interval dengan menggunakan aturan *Sturges*,

yaitu : Banyaknya Kelas ( $k$ ) = 1 + 3,3 log n.

Dimana n adalah banyaknya subjek.

- Menentukan rentang dengan rumus :
	- $r = Data$  tertinggi data terendah
- Menentukan panjang kelas interval dengan rumus :

$$
p = \frac{r}{k}
$$

ii. Menghitung rata-rata  $(\bar{x})$  dengan rumus:

i,

$$
(\overline{x}) = \frac{\sum f_i.x_i}{\sum f_i}
$$

Keterangan :  $f_i$  = Jumlah frekuensi  $x_i$  = Data tengah-tengah dalam interval

iii. Menghitung simpangan baku (S) dengan rumus:

$$
SD = \sqrt{\frac{\sum f_i (xi - \overline{x})^2}{n - 1}}
$$

Setelah menetukan simpangan baku maka langkah selanjutnya adalah menentukan batas bawah dan batas atas kelas interval dengan rumus:

 $(x_2) = Ba + 0.5$  kali desimal yang digunakan interval kelas.

 $(x_1) = Bb - 0.5$  kali desimal yang digunakan interval kelas.

iv. Hitung nilai  $Z_i$  untuk setiap batas bawah kelas interval dengan rumus:

$$
Z_i = \frac{x_{in} - \bar{x}}{S}
$$

v. Menghitung harga baku tabel (Z<sub>tabel</sub>) untuk menghitung Z<sub>hitung</sub>

vi. Hitung luas tiap kelas interval  $l = \sum_{\text{tablel2}} - Z_{\text{tablel1}}$ 

vii. Hitung frekuensi harapan  $e_i = l_i \sum f_i$ 

*i*

*e*

viii. Hitung nilai  $\chi^2$  untuk tiap kelas interval dengan rumus:  $(f_i - e_i)$ *i i*  $\chi^2 = \sum \frac{(f_i - e_i)^2}{\chi^2}$ 

ix. Distribusi data normal bila  $\chi^2$ <sub>hitung</sub>  $\langle \chi^2 \rangle$ <sub>tabel</sub>

(Sudjana, 2004)

2) Uji Homogenitas Data

Uji homogenitas data digunakan untuk menguji apakah dua sampel yang diambil mempunyai varians yang sama.

Untuk menguji homogenitas dua buah varians sampel pada data *post-tes*t, maka digunakan uji F dengan rumus :

$$
F = \frac{s_1^2}{s_2^2}
$$

## Dimana :  $2 = \text{Varians}$  terbesar  $S_2^2$  = Varians terkecil

(Sudjana, 2005: 249)

Sedangkan untuk mencari  $F_{table}$  menggunakan table distribusi F dengan derajat kebebasan dk = n - 1 dan taraf nyata  $\alpha$  = 0,05. Jika F hitung < F tabel maka kedua varians tersebut homogen.

3) Uji Hipotesis (Uji Kesamaan Dua Rata-rata : uji dua pihak)

Pengujian hipotesis perlu dilakukan untuk menguji hipotesis yang ada, hasil ini menentukan apakah hipotesis tersebut diterima atau tidak. Jika data yang didapat adalah homogen dan berdistribusi normal, maka pengujian hipotesis menggunakan metode statistik parametrik yaitu uji Z untuk menguji kesamaan nilai rata-rata. Adapun rumus uji Z yang digunakan adalah sebagai

$$
Z = \frac{\overline{x_1 - x_2}}{\sqrt{\left(\frac{S_1^2}{n_1} + \frac{S_2^2}{n_2}\right)}}
$$

berikut:

(Sudjana dan Ibrahim, 2004: 142)

Adapun rumusan hipotesis statistik pada penelitian ini adalah:

$$
H_o: \mu_2 = \mu_1 -
$$

# $H_a: \mu_2 \neq \mu_1$

Kriteria pengujian jika  $-Z_{\text{table}} < Z_{\text{hitung}} < Z_{\text{table}}$ , maka tidak terdapat perbedaan yang signifikan antara rata-rata kelompok eksperimen dan kontrol, tetapi sebaliknya jika  $Z_{\text{hitung}} > Z_{\text{table}}$  atau  $Z_{\text{hitung}} < -Z_{\text{table}}$  maka terdapat perbedaan yang signifikan antara rata-rata kelompok eksperimen dan kontrol.

#### **2. Soal Pilihan Ganda**

Soal pilihan ganda akan dianalisis dengan menghitung rata-rata dan simpangan baku, serta menggunakan KKM (Kriteria Ketuntasan Minimal) yang telah ditentukan sesuai dengan indikator atau standar penilaian KKM.

|                                                                                                    | Kriteria Ketuntasan Minimal | <b>KKM</b>                   |                               |          |
|----------------------------------------------------------------------------------------------------|-----------------------------|------------------------------|-------------------------------|----------|
| Kompetensi Dasar dan<br><b>Indikator</b>                                                                                                    | Kriteria penentuan KKM      |                              |                               |          |
|                                                                                                    | <b>Kompleksitas</b>         | <b>Daya</b><br><b>Dukung</b> | <b>Intake</b><br><b>Siswa</b> |          |
| 4.2<br>Menjelaskan keterkaitan<br>antara kegiatan manusia dengan<br>perusakan<br>masalah<br>atau<br>pencemaran lingkungan<br>dan<br>pelestarian lingkungan.<br>Mengidentifikasi<br>berbagai<br>tujuan<br>dan<br>akibat aktivitas<br>yang<br>dilakukan oleh manusia.<br>Mengidentifikasi<br>pengaruh<br>bahan<br>terhadap<br>pencemar<br>kehidupan<br>organisme | 60<br>60                    | 60<br>60                     | 60<br>60                      | 60<br>60 |
| tertentu dan lingkungan.<br>Menjelaskan<br>upaya<br>pencegahan pencemaran                                                                                                    | 63                          | 62                           | 60                            | 61,6     |
| lingkungan.                                                                                                    |                             |                              |                               |          |
|                                                                                                    | <b>Total KKM</b>            |                              |                               | 60,5     |

**Tabel 3.12 Standar Penilaian KKM**

#### **Keterangan :**

(sumber : SMA Kartika Siliwangi 3)

Kompleksitas = tingkat kesulitan materi yang disampaikan

Daya Dukung = sarana dan prasarana yang mendukung tercapainya materi.

Intake Siswa  $=$  antusiame siswa dalam mempelajari materi.

Setelah jawaban siswa diperiksa dan diberikan skor, maka dilanjutkan dengan

menghitung nilai akhir siswa. Apabila nilai akhir siswa tersebut berada tepat atau

lebih dari nilai KKM, yaitu 60,5, maka siswa tersebut telah tuntas pembelajarannya dalam materi pencemaran. Selanjutnya perhitungan dilakukan dengan menggunakan uji hipotesis untuk mengetahui signifikan tidaknya data tersebut, yang didahului dengan uji prasyarat, yaitu uji normalitas dan uji homogenitas, sama seperti pengolahan data untuk KPS.

## **3. Lembar Observasi**

I

Data dari lembar observasi yang ada, dihitung presentasi kemunculan tiap item aspek keterampilan proses yaitu dengan rumus:

$$
X = \frac{n}{N} \times 100\%
$$

**Keterangan :** X = Persentase munculnya aspek keterampilan kemampuan observasi siswa selama pembelajaran

- $n =$  Jumlah aspek yang muncul selama pembelajaran
- $N =$  Jumlah aspek yang diharapkan muncul selama kegiatan pembelajaran berlangsung

Sebagai acuan untuk mengklasifikasikan data hasil penelitian, maka

digunakan kriteria sebagai berikut :

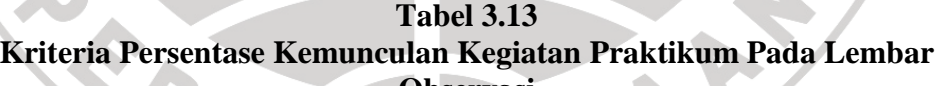

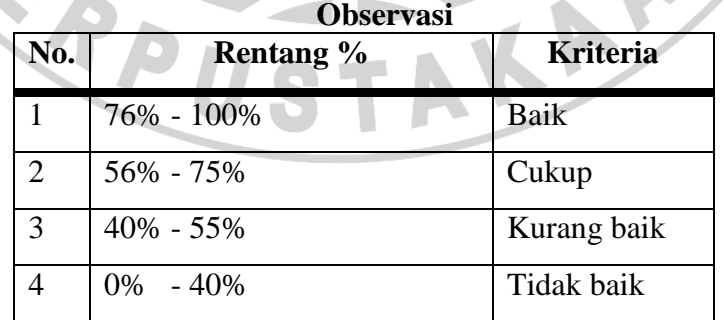

(Arikunto, 2006)

# **4. Lembar angket**

Data yang diperoleh dari angket dianalisis dengan menentukan nilai persentase untuk setiap opsi yang diberikan pada setiap pertanyaan dalam angket. Untuk menghitungnya menggunakan rumus sebagai berikut :

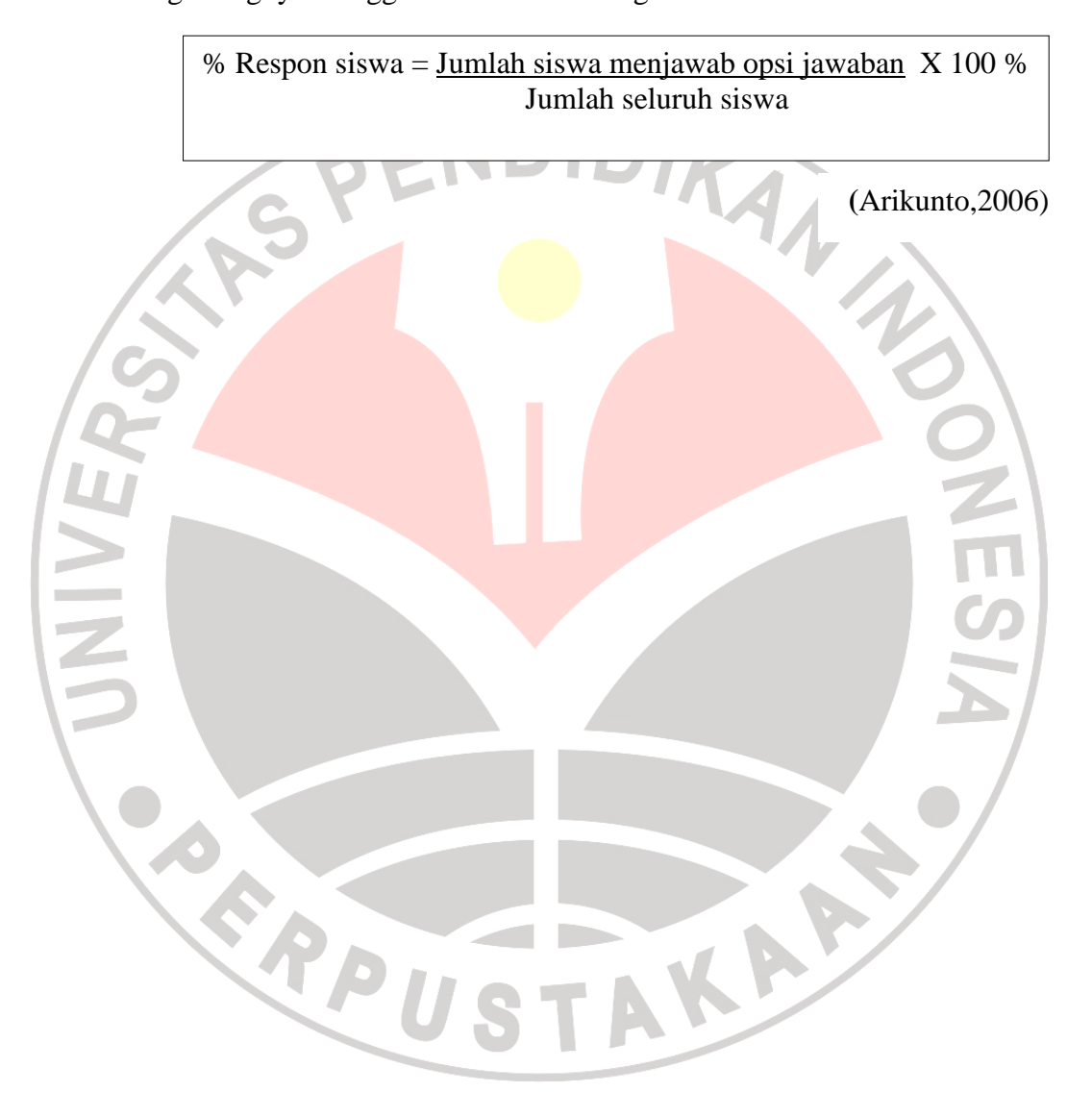